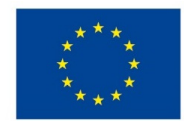

EVROPSKÁ UNIE Evropské strukturální a investiční fondy Operační program Výzkum, vývoj a vzdělávání

**MINIS** 

# **VSTUPNÍ ČÁST**

Název modulu

Výběrové nástroje a masky

Kód modulu

82-m-4/AD08

Typ vzdělávání

Odborné vzdělávání

Typ modulu (odborný) teoreticko–praktický

Využitelnost vzdělávacího modulu

Kategorie dosaženého vzdělání

M (EQF úroveň 4)

Skupiny oborů

82 - Umění a užité umění

Komplexní úloha

Obory vzdělání - poznámky

- 82-41-M/17 Multimediální tvorba
- 82-41-M/05 Grafický design

Délka modulu (počet hodin)

12

Poznámka k délce modulu

Platnost modulu od

30. 04. 2020

Platnost modulu do

Vstupní předpoklady

Nejsou stanoveny

## **JÁDRO MODULU**

### Charakteristika modulu

Cílem modulu je osvojení znalostí v programu Adobe Photoshop. Žák se seznámí s výběrovými nástroji - nástroj pro výběr (M), kouzelná hůlka a nástroj pro rychlý výběr (W), laso (L), a s maskami a jejich možnostmi.

Po absolvování modulu žák využívá výběrové nástroje a masky a jejich možnosti nastavení při tvorbě vlastní grafické práce.

Očekávané výsledky učení

#### Žák:

- pracuje s grafickým softwarem Adobe Photoshop
- pracuje s výběrovými nástroji a jejich volbami
- používá masky vrstev a jejich možnosti
- využívá znalosti softwaru a dovednosti při tvorbě vlastní grafiky
- vytváří pomocí daných nástrojů vlastní grafiky

Obsah vzdělávání (rozpis učiva)

Obsahové okruhy vzdělání:

- 1. Paleta nástrojů, paleta výběrových nástrojů
- nástroj pro výběr (M)
- kouzelná hůlka
- nástroj pro rychlý výběr (W), laso (L),
- 2. Masky
- rastrová (jejich přizpůsobení, přidání, oddělení, vypnutí nebo zapnutí masky)
- vektorová (jejich přizpůsobení, přidání, oddělení, vypnutí nebo zapnutí masky)
- vrstvy,
	- aplikování nebo odstranění masky vrstvy
	- změna krytí masky vrstvy
	- nastavení krytí a okrajů masky
- použití malovacích nástrojů při práci s maskami

Učební činnosti žáků a strategie výuky

Strategie učení: ve výuce se doporučuje kombinovat níže uvedené metody výuky.

Metody slovní:

monologické výklady - vysvětlování, výklad - princip a ovládání jednotlivých nástrojů a masek, jejich možnosti a použití.

Metody názorně demonstrační:

pozorování, předvádění, projekce - ukázky práce s jednotlivými nástroji a jejich možnostmi na konkrétních příklady.

Metody praktické:

grafické a výtvarné činnosti - žák pomocí jednotlivých nástrojů a jejich možností vytváří vlastní grafiky

Přímé vyučování:

- hodnocené domácí úkoly
- hodnocená samostatná práce

Specifikace samostatné grafické práce žáků :

- výstupem je soubor .psd, podmínkou je použití výběrových nástrojů a masek
- užití vlastní portrétní fotografie, její úprava do zestárlé podoby

#### Specifikace domácího úkolu

- vlastní samostatná grafická práce
- výstupem je soubor .psd, podmínkou je použití výběrových nástrojů a masek, její úprava do dětské podoby

Učební činnosti žáků:

- seznámí se a následně popíší možnosti práce s jednotlivými nástroji a jejich možnostmi nastavení,
- učí se postupy a využívají poznatky při tvorbě vlastní grafiky s použitím jednotlivých nástrojů

Zařazení do učebního plánu, ročník

1. ročník

# **VÝSTUPNÍ ČÁST**

Způsob ověřování dosažených výsledků

Praktická forma zkoušení:

- samostatná grafická práce žáků
- domácí úkol

Ověřované okruhy:

- práce s výběrovými nástroji,
- práce s maskami,
- použití malovacích nástrojů při práci s maskami.

## Kritéria hodnocení

1 – 90 až 100 % grafický projev je přesný a estetický, výsledky činnosti jsou kvalitní, pouze s menšími nedostatky, žák je schopen pracovat sám

• 2 – 75 až 89 % kvalita výsledků činnosti je zpravidla bez podstatných nedostatků, grafický projev je estetický, bez větších nepřesností, žák je schopen pracovat samostatně nebo s menší pomocí

• 3 – 60 až 74 % v kvalitě výsledků činnosti se projevují častější nedostatky, grafický projev je méně estetický a má menší nedostatky, žák je schopen pracovat samostatně podle návodu učitele

• 4 – 40 až 59 % v kvalitě výsledků činnosti a grafickém projevu se projevují nedostatky, grafický projev je málo estetický, závažné nedostatky a chyby dovede žák s pomocí učitele opravit, při samostatném studiu má velké potíže

• hranice úspěšnosti zkoušky – 39 % kvalita výsledků činnosti a grafický projev mají vážné nedostatky, závažné nedostatky a chyby nedovede žák opravit ani s pomocí učitele, nedovede samostatně studovat

Pro splnění modulu ho musí žák absolvovat s absencí do 25 %.

Doporučená literatura

BAUMANN, Hans. *Adobe Photoshop: výběry.* 1. vyd. Brno: Computer Press, 2007. 110 s. ISBN 978-80-251-1529-9.

DVOŘÁK, Jan. *Digitální malířské techniky.* 1. vyd. Brno: Computer Press, 2012. 287 s. ISBN 978-80-251-3627-0.

*Photoshop user guide*. [online] © 2019 Adobe. [cit. 6. 2. 2019] Dostupné z: https://helpx.adobe.com/cz/photoshop/userguide.html

## Poznámky

Obsahové upřesnění

OV RVP - Odborné vzdělávání ve vztahu k RVP

Materiál vznikl v rámci projektu Modernizace odborného vzdělávání (MOV), který byl spolufinancován z Evropských strukturálních a investičních fondů a jehož realizaci zajišťoval Národní [pedagogický](https://creativecommons.org/licenses/by-sa/4.0/deed.cs) institut České republiky. Autorem materiálu a všech jeho částí, není-li uvedeno jinak, je Barbora Ilčíková. Creative *Commons CC BY SA 4.0 – Uveďte původ – Zachovejte licenci 4.0 Mezinárodní.*